# Podstawy przetwarzania w chmurze dla aplikacji WEB - op

## Informacje ogólne

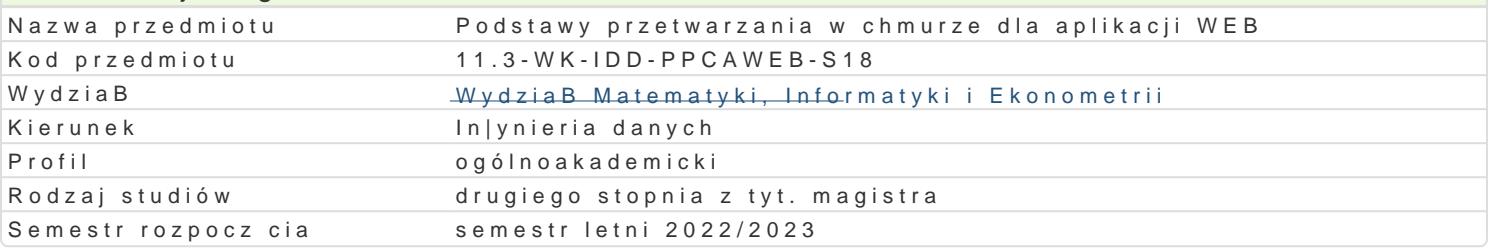

# Informacje o przedmiocie

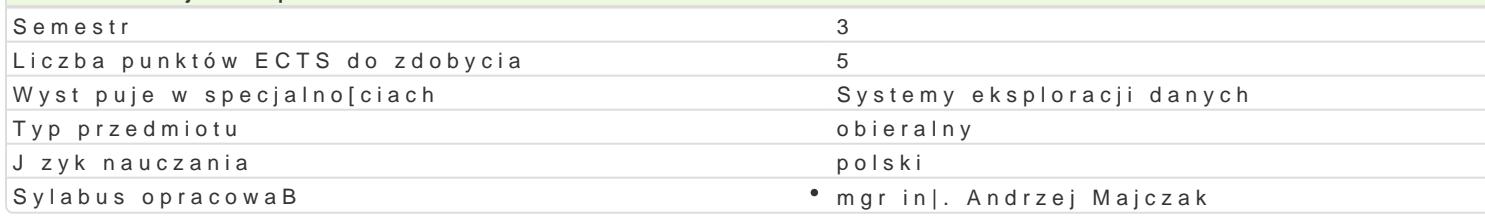

## Formy zaj

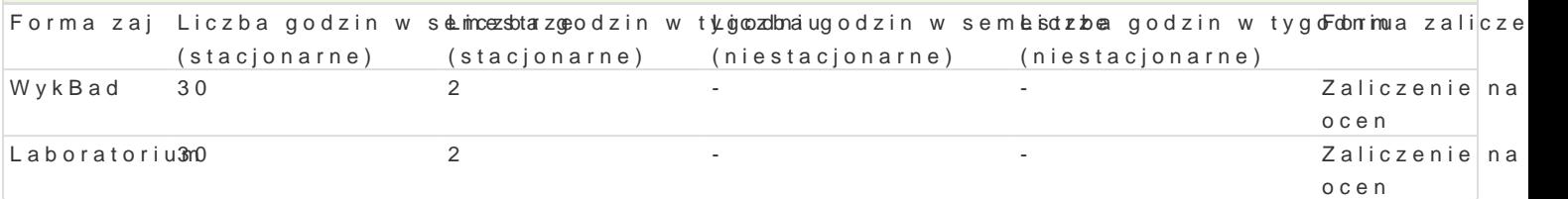

# Cel przedmiotu

- Praktyczna prezentacja rozwizaD chmurowych dla aplikacji webowych.
- Jak w peBni skonfigurowa dziaBajc, wielopoziomow aplikacj dla chmury.
- Automatyzacja zadaD tworzc kompleksowe rozwizanie w chmurze.

# Wymagania wst pne

Programowanie komputerów.

# Zakres tematyczny

### WykBad

- 1.Wprowadzenie do przetwarzania w chmurze.
- 2.Pierwsze kroki z chmur.
- 3.Tworzenie aplikacji chmurowych z poziomu lokalnej stacji roboczej.
- 4.Architektura REST i interfejsy API.

#### Laboratorium

- 1.Definiowanie po|danych warstw i architektury dla sieci, aplikacji i danych.
- 2.Wdra|anie instancji serwerów wirtualnych w izolowanych podsieciach
	- w strefach dost pno[ci.
- 3.Konfigurowanie izolacji sieci przy u|yciu grup zabezpieczeD i list kontroli dostpu do sieci.
- 4.Konfigurowanie bram publicznych dla dostpu wychodzcego w celu instalacji oprogramowania.
- 5.Instalacja i konfiguracja oprogramowania na instancjach serwerów wirtualnych.
- 6.Konfigurowanie równowa|enia obci |enia aplikacji pomi dzy instancjami serwerów wirtualnych po
- 7.Konfigurowanie globalnego systemu operacyjnego domeny danych i globalnego równowa|enia ob
- 8.Konfigurowanie wirtualnej sieci prywatnej lub serwera bastionowego w celu ustanowienia zdalne
- 9.Wykorzystanie monitorowania infrastruktury i aplikacji.

# Metody ksztaBcenia

Tradycyjny wykBad. wiczenia laboratoryjne w pracowni komputerowej wedBug opracowanych instrukcji.

Efekty uczenia si i metody weryfikacji osigania efektów uczenia si Opis efektu Symbole efektów Metody weryfikacji Forma zaj

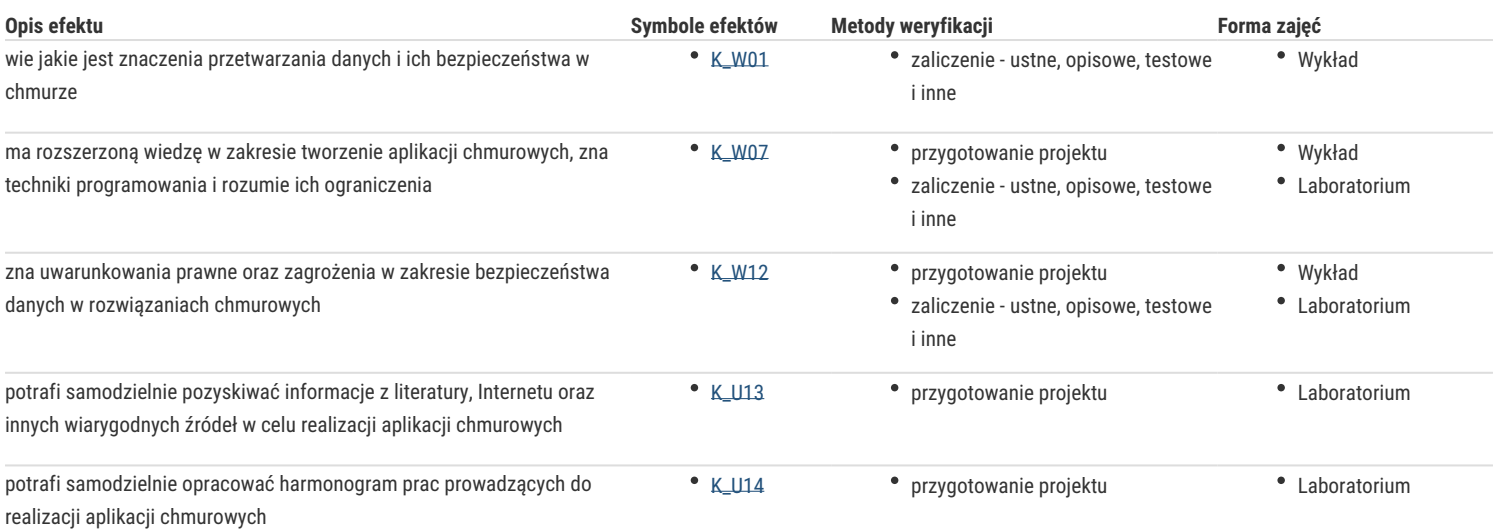

# Warunki zaliczenia

- 1. Sprawdzenie stopnia przygotowania studentów i ich aktywności podczas ćwiczeń laboratoryjnych.
- 2. Uzyskanie pozytywnych ocen ze wszystkich ćwiczeń laboratoryjnych przewidzianych do realizacji w ramach programu laboratorium.
- 3. Pisemne odpowiedzi na zaliczenie wykładu składające się z pytań i zadań weryfikujących wiedzę z omawianego materiału.

Na ocenę końcową z przedmiotu składa się ocena z ćwiczeń laboratoryjnych (50%) i ocena z wykładu (50%). Warunkiem zaliczenia przedmiotu jest pozytywna ocena z ćwiczeń laboratoryjnych i wykładu.

# Literatura podstawowa

- 1. **Automate deployment of a multitier web app in a virtual private cloud** [@] https://developer.ibm.com/patterns/automate-deployment-of-multitier-web-app-in-virtualprivate-cloud/
- 2. E. Schouten **IBM SmartCloud Essentials. Navigate and Use the IBM SmartCloud portfolio for building cloud solutions Packt** Publishing, 2013
- 3. Azraq, H. A. Aziz, U. Siddiqui **Essentials of Application Development on IBM Cloud** An IBM Redbooks publication, 2017

# Literatura uzupełniająca

# Uwagi

Zmodyfikowane przez dr Maciej Niedziela (ostatnia modyfikacja: 16-04-2024 18:27)

Wygenerowano automatycznie z systemu SylabUZ